# <span id="page-0-0"></span>Introduction à Sage

Paul Zimmermann, Inria Nancy - Grand Est

Conférence Algorithmique et Programmation Luminy, 6 mai 2019

[Introduction à Sage](#page-13-0) 1/14

Transparents sur <https://members.loria.fr/PZimmermann/talks/>

Accès à Sage et tutoriel sur <https://members.loria.fr/PZimmermann/sage.html>

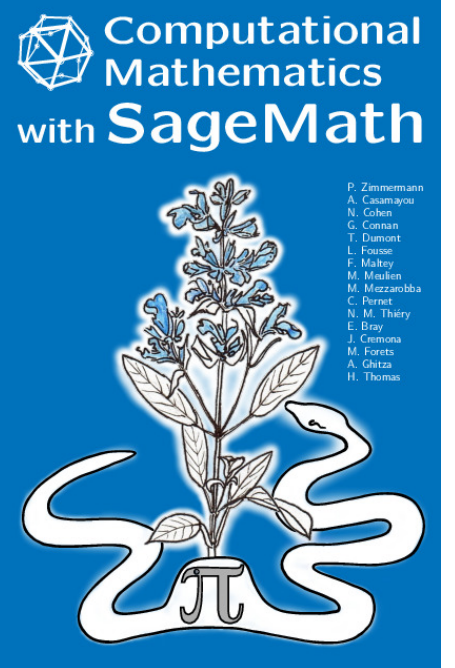

publié en décembre 2018 par SIAM 478 pages Sage 8.3 pdf libre (CC BY-SA) sur sagebook.gforge.inria.fr

# Plan

#### **•** historique

- **a** architecture
- **o** tutoriel
	- **O** premiers pas
	- calcul symbolique
	- **o** graphiques
	- polynômes et systèmes polynomiaux
	- algèbre linéaire
	- calcul numérique
	- **c** combinatoire et programmation linéaire

## Les débuts de Sage

Cf <http://wstein.org/mathsoftbio/history.pdf>

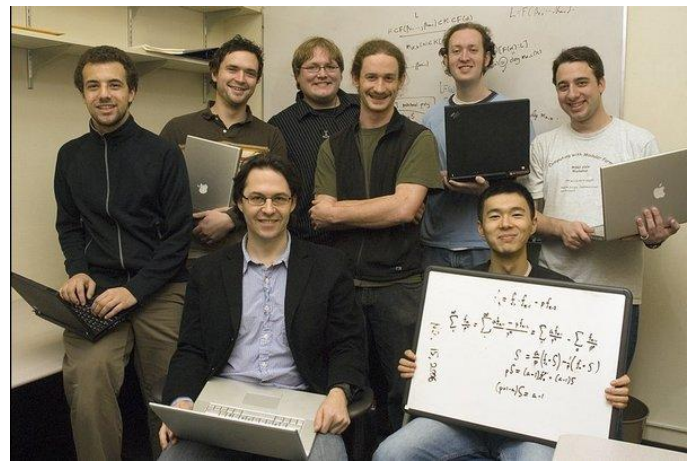

De gauche à droite : Bobby Moretti, Robert Miller, William Stein, Peter Clark, Tom Boothby, Josh Kantor, Yi Qing, Robert Bradshaw.  $I$ ntroduction à Sage 5/14 2005 : développement de Manin (nom original)

février 2006 : Sage Days, sortie de Sage 1.0 pendant l'exposé de W. Stein's

5 janvier 2007, 00 :06 : sortie de Sage 1.5.2 5 janvier 2007, 19 :58 : sortie de Sage 1.5.3 3 november 2007 : sortie de Sage 2.8.11 7 november 2007 : sortie de Sage 2.8.12 21 november 2007 : sortie de Sage 2.8.13 25 november 2007 : sortie de Sage 2.8.14 24 december 2009 : sortie de Sage 4.3 21 janvier 2010 : sortie de Sage 4.3.1

```
14 may 2012 : sortie de Sage 5.0
30 avril 2013 : sortie de Sage 5.9
17 juin 2013 : sortie de Sage 5.10
13 août 2013 : sortie de Sage 5.11 (324MB)
19 décembre 2013 : Sage 6.0 (386 MB)
19 janvier 2016 : Sage 7.0 (496 MB)
21 juillet 2017 : Sage 8.0 (612 MB)
3 août 2018 : Sage 8.3 (606 MB)
23 mars 2019 : Sage 8.7 (992 MB)
```
# La communauté Sage (voir <sagemath.org>)

- Sage Days 6 (Cryptography, Arithmetic Geometry) : Bristol, novembre 2007
- Sage Days 10, Nancy, octobre 2008
- Sage Days 20 (Combinatorics), Marseille, février 2010
- Sage Days 52 (Arithmetics over DVR, p-adics), septembre 2013, université Rennes 1
- Free computational mathematics, 11-15 février 2019, Luminy
- Sage Days 98, Women in Sage, 8-12 avril 2019, Crète
- Sage Days 100, Geometry and dynamics of surfaces, juin ou juillet 2019, MPI Bonn, Germany
- Sage-GAP Days 101, 17-21 juin 2019, Cernay, France
- Sage Days 102, University of Ibadan, 15-19 juillet 2019, Ibadan, Nigeria

Bug Days, Doc Days, Review Days, Education Days, ...

[Introduction à Sage](#page-0-0) 8/14

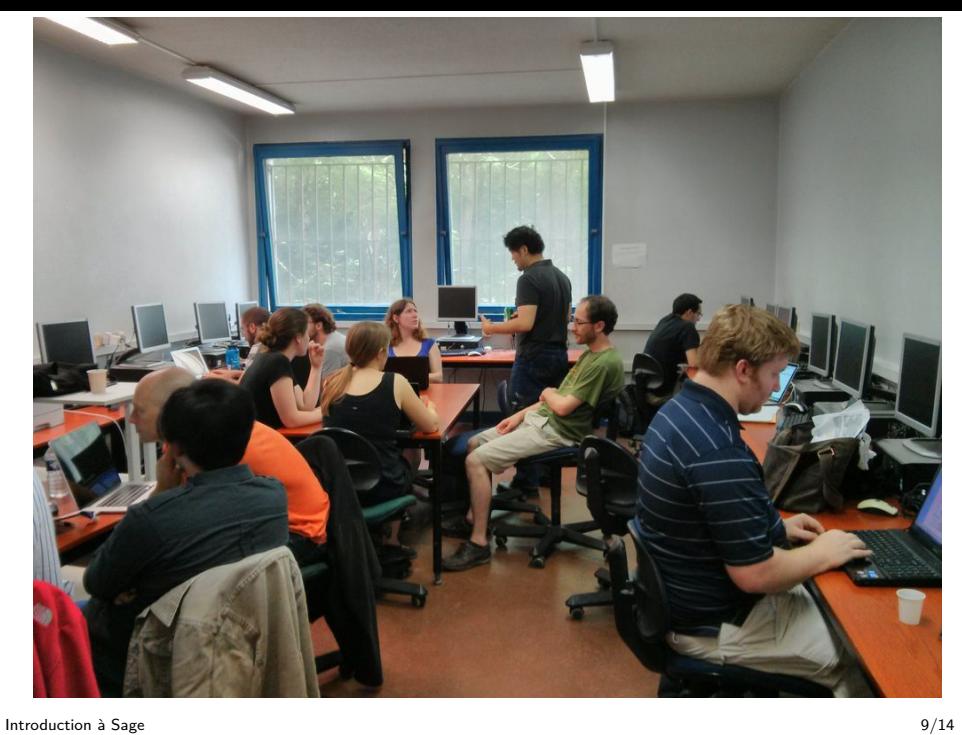

## Ressources Sage

Page web <sagemath.org>

Listes de diffusion sage-support, sage-devel

Serveur Trac <http://trac.sagemath.org/> (632 développeurs au 4 mai 2019)

Groupe Sage à Bordeaux :

<http://wiki.sagemath.org/GroupeUtilisateursBordeaux>

Groupe d'utilisateurs de Sage et Python Scientifique en région Parisienne :

<http://wiki.sagemath.org/GroupeUtilisateursParis>

## Architecture de Sage

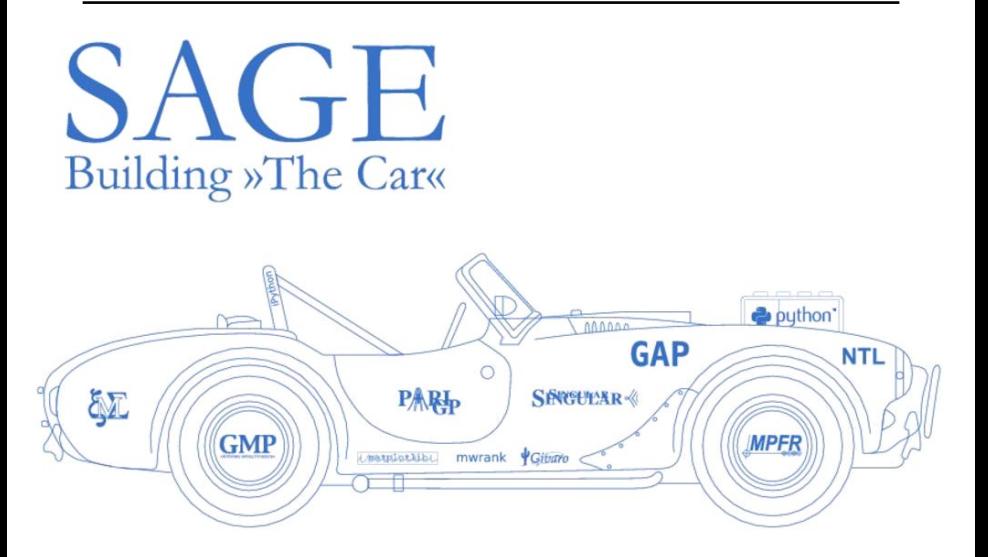

Sage est basé principalement sur Python

Sage 8.6 inclut 183 logiciels ou bibliothèques (Atlas, Boost, Cython, GCC 7.2.0, GSL, FPLLL, Ipython, Linbox, Matplotlib, Maxima, GNU MPFR, Numpy, Pari/GP, Python 2.7.15 and 3.6.6, R, Scipy, Singular, Sympy, ...)

17839 fichiers Python, au total 9089523 lignes

1515 fichiers Cython, au total 1638124 lignes

# Ce dont je ne vais pas parler

- utilisation de Cython
- comment contribuer à Sage
- comment rapporter un bogue
- comment reviewer un patch
- comment corriger un bogue dans sa version de Sage

<span id="page-13-0"></span>Sous Linux, après avoir installé Jupyter (par exemple via Anaconda) :

- 1. taper sage -notebook jupyter
- 2. cliquer sur "Upload"
- 3. entrer l'URL

<http://www.loria.fr/~zimmerma/ISN-2014.sws>